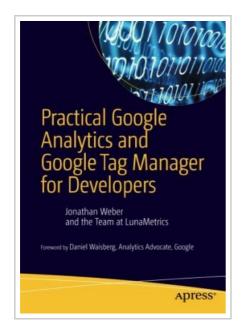

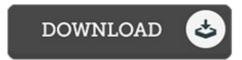

## Practical Google Analytics and Google Tag Manager for Developers 2015 (Paperback)

By Jonathan Weber

Springer-Verlag Berlin and Heidelberg GmbH Co. KG, Germany, 2015. Paperback. Book Condition: New. 2015 ed.. 254 x 178 mm. Language: English . Brand New Book. Whether you re a marketer with development skills or a full-on web developer/analyst, Practical Google Analytics and Google Tag Manager for Developers shows you how to implement Google Analytics using Google Tag Manager to jumpstart your web analytics measurement. There s a reason that so many organizations use Google Analytics. Effective collection of data with Google Analytics can reduce customer acquisition costs, provide priceless feedback on new product initiatives, and offer insights that will grow a customer or client base. So where does Google Tag Manager fit in? Google Tag Manager allows for unprecedented collaboration between marketing and technical teams, lightning fast updates to your site, and standardization of the most common tags for on-site tracking an d marketing efforts. To achieve the rich data you re really after to better serve your users needs, you ll need the tools Google Tag Manager provides for a best-in-class implementation of Google Analytics measurement on your site. Written by data evangelist and Google Analytics expert Jonathan Weber and the team at LunaMetrics, this book offers foundational knowledge,...

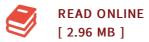

## Reviews

Very beneficial for all type of folks. It can be rally intriguing through studying time. You will like how the writer publish this ebook.

-- Nathan Cruickshank

Totally one of the better pdf I have at any time read through. It really is simplified but shocks within the 50 % from the ebook. Once you begin to read the book, it is extremely difficult to leave it before concluding.

-- Mariano Spinka